# Ubung zur Vorlesung "Statistische Methoden der Datenanalyse" ¨ H. Kolanoski, A. Schälicke – SS 2008

# $Ü$ bung 10

### 10.1 p-Wert einer Hypothese und Vertrauensband

Überprüfen Sie, ob eine Münze als "fair" betrachtet werden kann, d.h., ob die Wahrscheinlichkeiten, "Kopf" oder "Zahl" zu finden, gleich sind. Als Signifikanzniveau sei  $\alpha = 0.5$  % vorgegeben.

- a) Die Münze wird zwanzigmal geworfen. In dieser Stichprobe wird in 17 Fällen "Zahl" beobachtet. Wird die "fair"-Hypothese abgelehnt?
- b) Wie groß ist die experimentell bestimmte Wahrscheinlichkeit "Zahl" zu beobachten. Geben Sie ein 90% c.l. Fehlerbereich (nach Feldman-Cousins) an.

#### 10.2 Suche nach Neutrino-Punktquellen mit Amanda

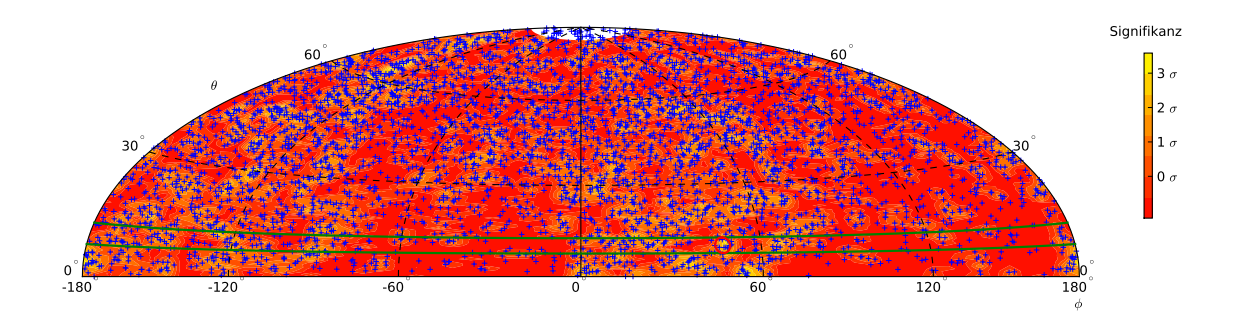

In den Daten des Neutrino-Experiments AMANDA aus den Jahren 2000 bis 2004, soll nach Punktquellen hochenergetischer Neutrinos ( $E > 100 \,\text{GeV}$ ) gesucht werden.

In einen Suchfenster (Radius 2.5°) auf den Koordinaten  $(\theta, \phi) = (62.7^{\circ}, -135.0^{\circ})$  seien in einer Grid-Search ein Fenster maximaler Signifikanz mit 18 Neutrinos gefunden worden. Die Untergrunderwartung, abgeschätzt aus den Daten im gleichen Polarwinkelintervall, beträgt 6.2 Ereignisse siehe Abbildung ("scrambled data").

- a) Was ist der  $p$ -Wert für eine Untergrundfluktuation?
- b) Wie groß ist die Signifikanz?

Weitere Hinweise in der Übung

### Hinweise

• Routinen zur Behandlung von binomial verteilten Zufallszahlen gibt es im  $\text{Sci}P_y$  Modul

```
from scipy import *
k,n,p=17, 20, 0.5
stats.binom.pdf(k,n,p)
# Hilfe :
stats.binom?
stats.binom_test?
```
• Zum Finden eines 68% Vertrauensbereiches bietet sich z.B. folgende Herangehensweise an:

```
a=stats.binom.pmf(k,20,p)
id=argsort(-a)
aa=a[id]
ss=cumsum(aa)
cut=where(ss>0.6827)[0][0]+1
id=id[:cut] # 75% > 68.27%
k1 = min(id)k2 = max(id)
```
• AMANDA Beispiel findet man in /users/eel/dreas/python/packages/amanda.py Ein Aufruf, könnte z.B. lauten:

```
import amanda
a=amanda.Amanda()
a.plotIt()
a.findMaxL()
```
• Vor der Verwendung von AMANDA, MINUIT, PYCUBA oder ROOT in Python müssen folgende Umgebungsvariablen gesetzt werden:

```
export PYTHONPATH=/users/eel/dreas/python/packages:/usr/global/root/lib
export LD_LIBRARY_PATH=/usr/global/root/lib:/users/eel/dreas/python/lib
```
Das geschieht am einfachsten in der Initialisierungsdatei der Shell, z.B. für bash in der Datei .bashrc.